*Corso di Informatica Libera di Base Edizione 2011*

## *Programma Dettagliato*

*G.U.L.Li. Gruppo Utenti Linux di Livorno*

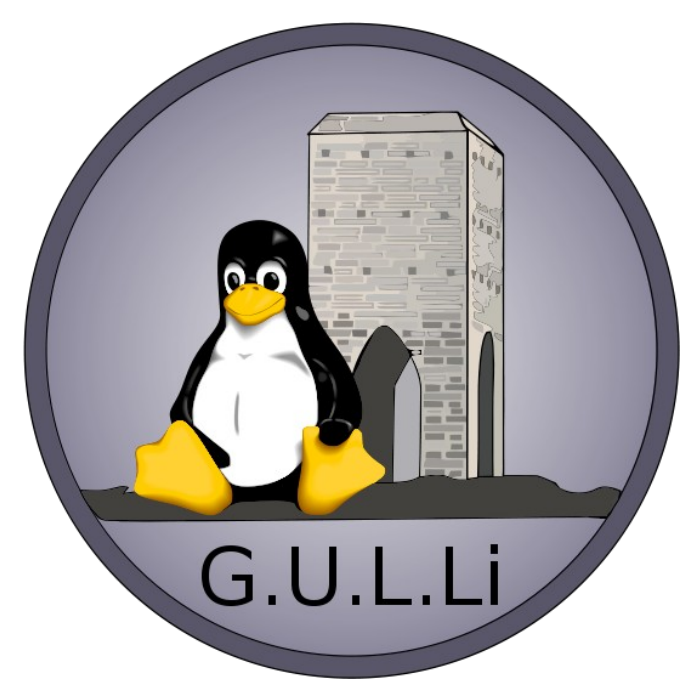

*08/03/2011*

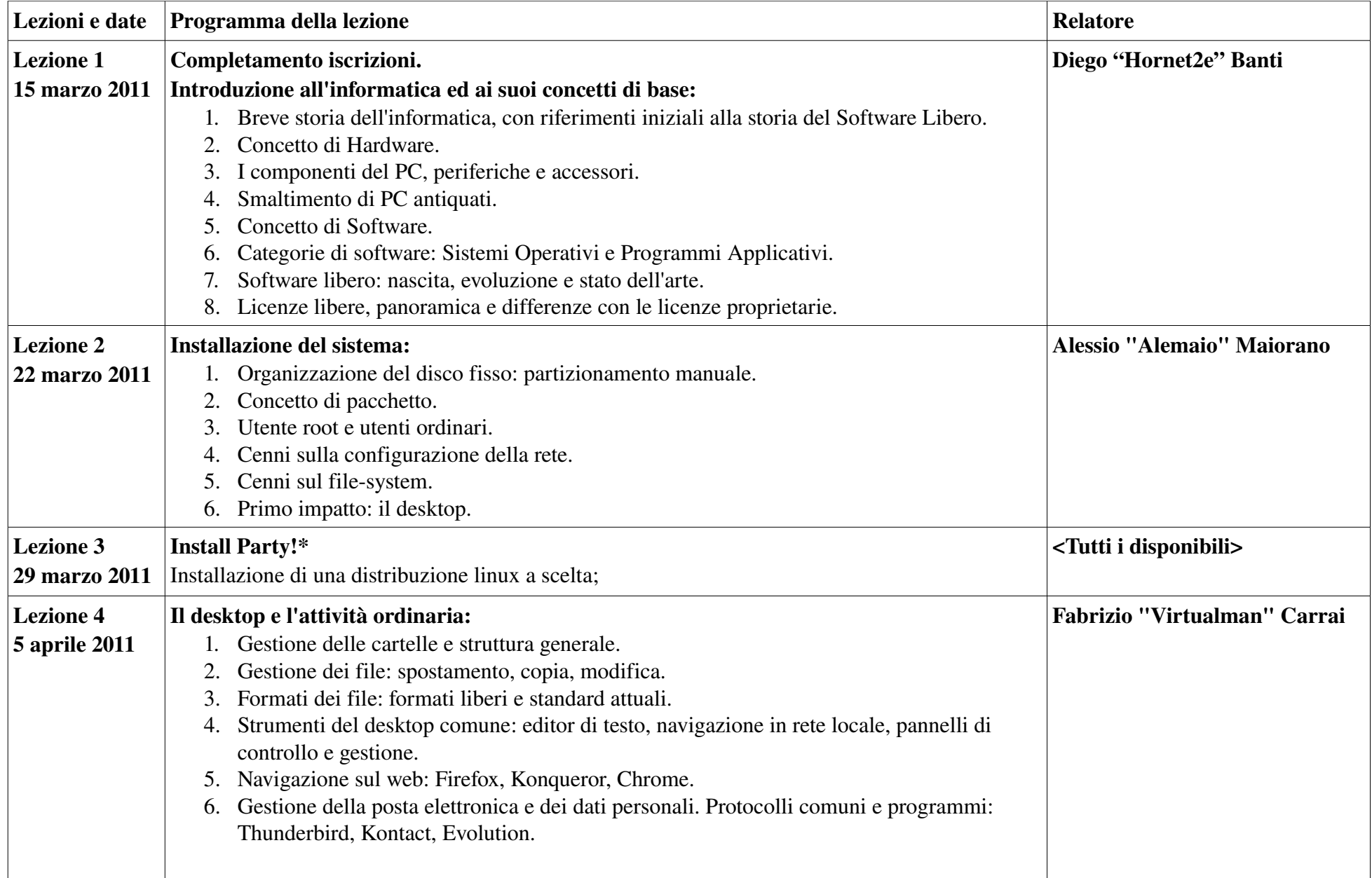

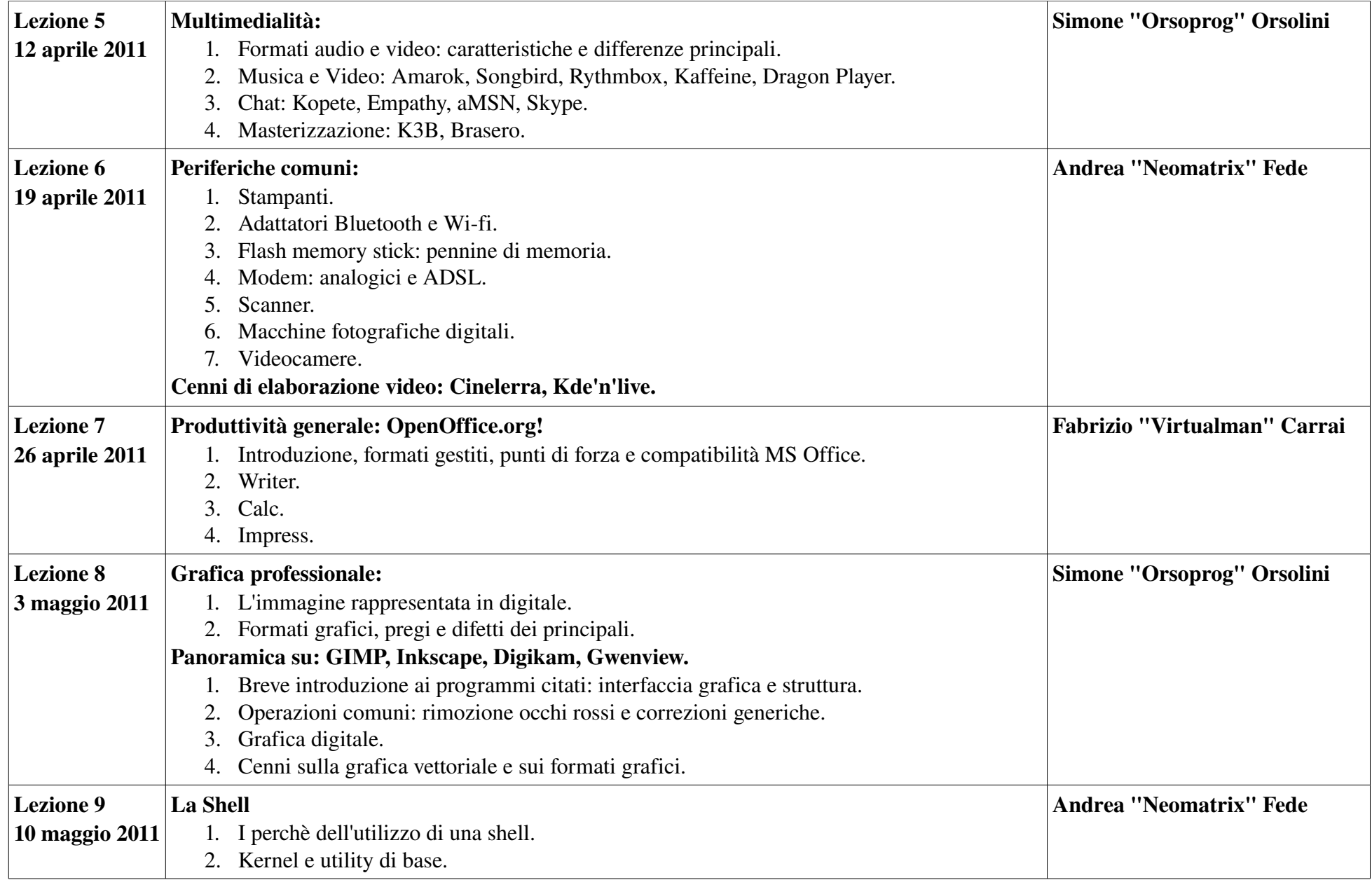

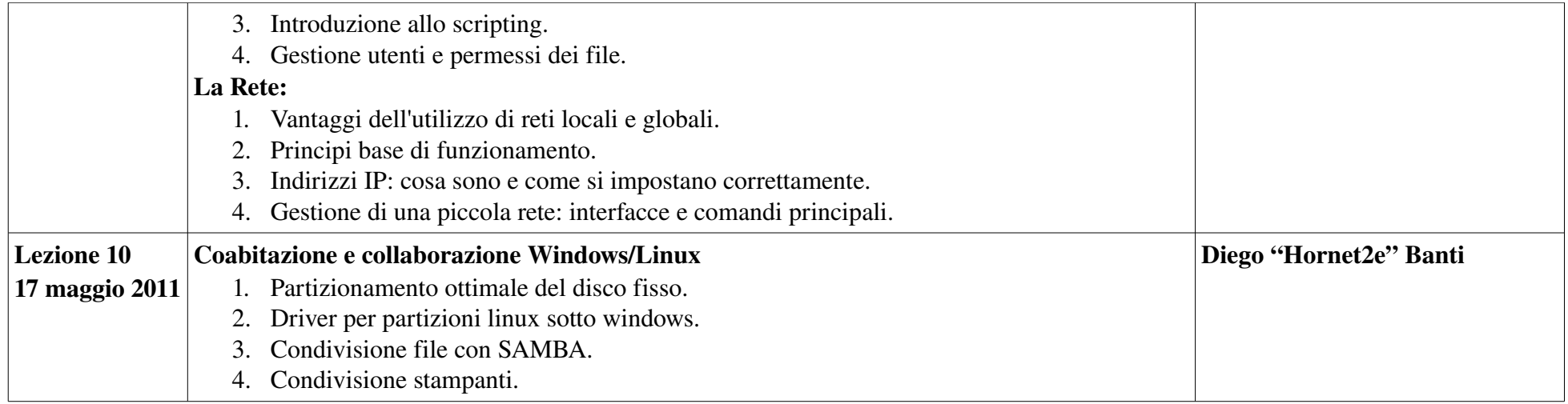

*\* Chi vorrà installare sui PC fissi dovrà premurarsi di portare anche tastiera, mouse e schermo a meno di diverse disposizioni degli organizzatori. Tale inconveniente è dovuto a motivi logistici.*